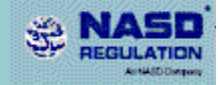

Account Administration refers to the management of Investment Adviser Registration Depository (IARD) user accounts. Both the Web IARD Entitlement Group and Account Administrators for the IA Firm, State and SEC share responsibility for maintaining Web IARD accounts. The duties of the Web IARD Entitlement Group and the organizations' Account Administrators are outlined below.

Reports

Organization Accounting

### The Web IARD Entitlement Group will:

Web IARD **Investment Advise** 

• Create user accounts for all Web IARD users.

**IARD Main** 

Create initial passwords for Account Administrators. Firms that are both Investment Advisers and Broker/Dealers (joint firms) will use their existing user name and password to log onto Web IARD.

**Forms** 

- Set or change the entitlements for the Account Administrators.
- Perform account maintenance for Web IARD users:
	- 1. Reset passwords for Account Administrators
	- 2. Unlock locked accounts for Account Administrators
	- 3. Disable or delete an account when necessary
	- 4. Process on-line requests for additional users
	- 5. Maintain broadcast messages

#### An Account Administrator will:

- Request accounts for individuals who will be using Web IARD in their organization.
- Activate other users accounts so that they can access Web IARD.
- Create initial passwords for each user.
- Set or change user privileges (entitlements) for other users.
- Provide their users with their log on names and initial passwords.
- Reset passwords or unlock accounts for other users.
- Disable an account when necessary.
- Ensure your organization has an alternate Account Administrator.

#### An Account Administrator cannot:

- ∅ Delete an account.
- ∅ Set up initial users.
- ∅ Reset their own passwords or other Account Administrators' passwords.
- $\emptyset$  Change or setup their account privileges (entitlement).
- ∅ Unlock their own account or another Account Administrator's account.

## About Your Password

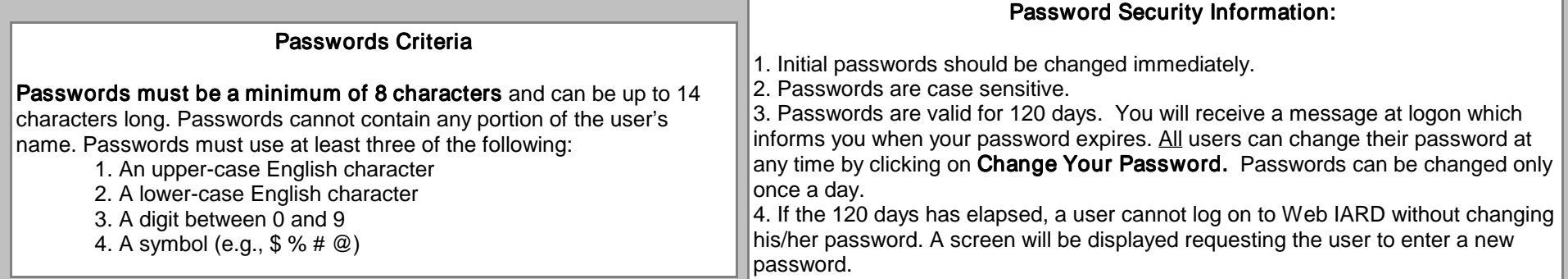

## URL Address for Web IARD:https://webiard.com/iad

## Questions on Web IARD?

Call the Gateway Call Center at 240-386-4848 between 8 AM, ET and 8 PM, ET, Monday through Friday.

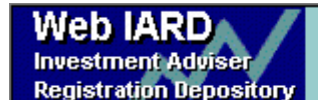

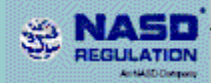

# How to set up your Web IARD account

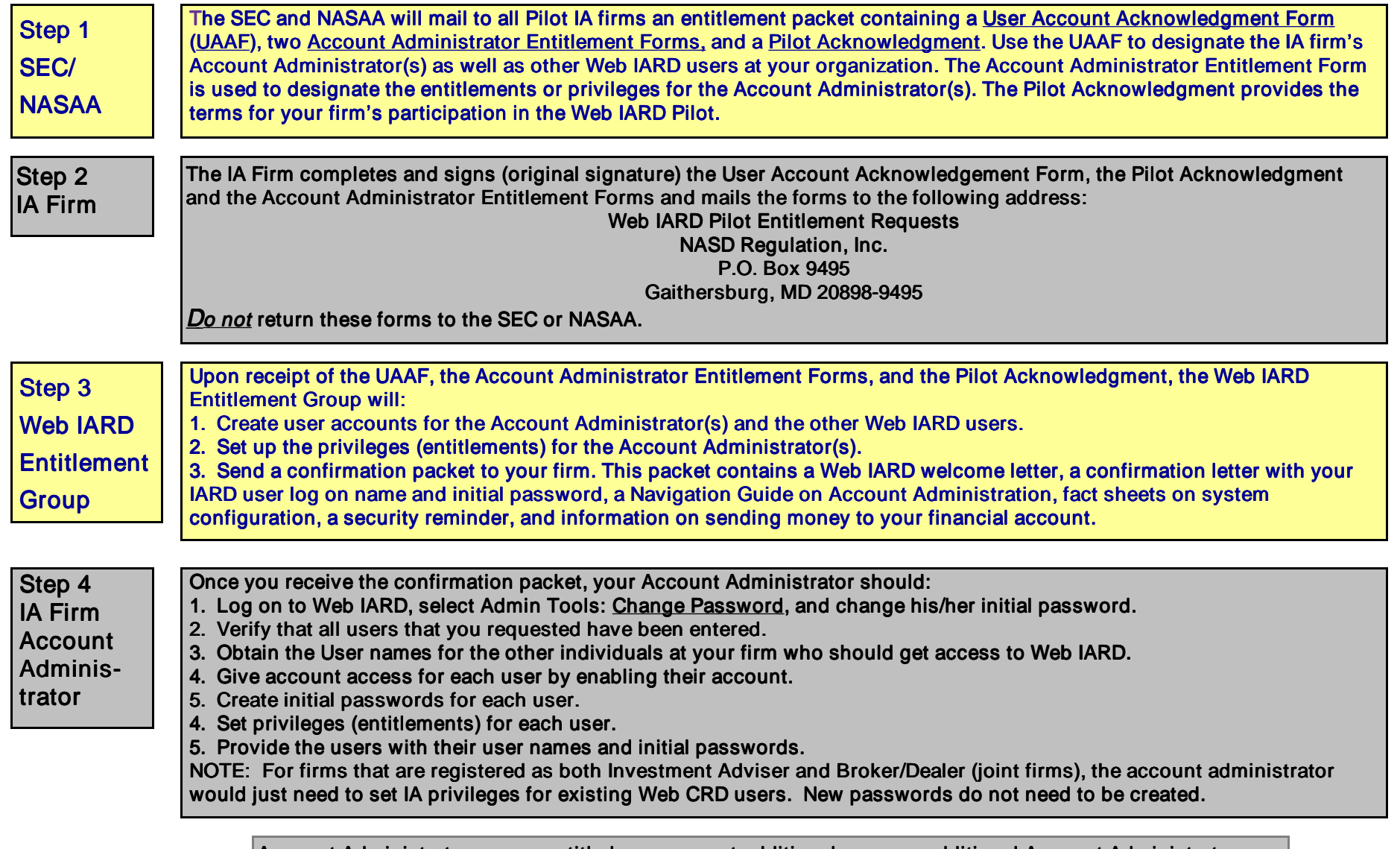

Account Administrators, once entitled, can request additional users or additional Account Administrators electronically through the Web IARD system.